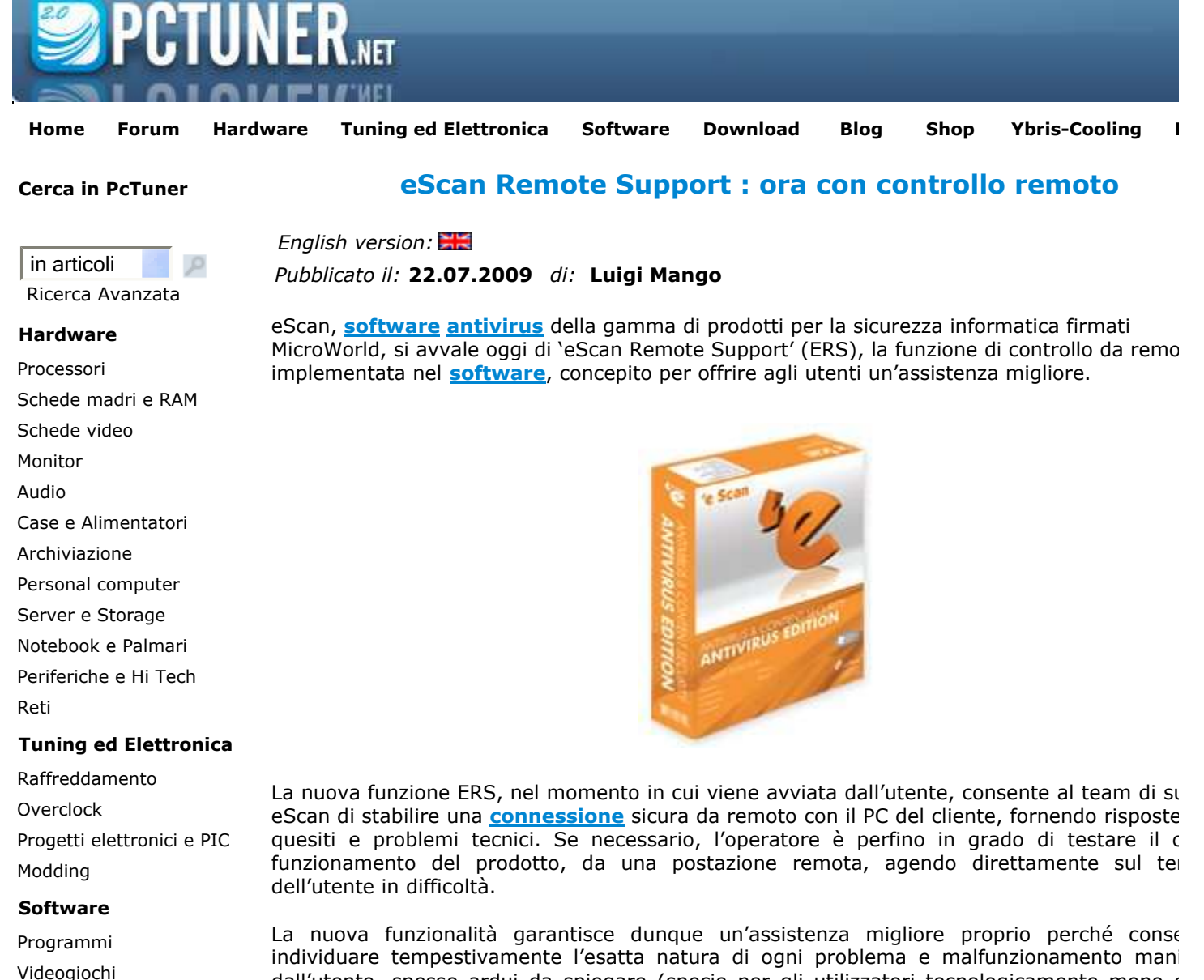

**Aziende ed Eventi** dall'utente, spesso ardui da spiegare (specie per gli utilizzatori tecnologicamente meno e nonché valutare tramite semplice telefonata o email.

 ERS è già disponibile con l'ultima versione HOTFIX (1.0.0.463) e sarà presto implementat prossime nuove versioni di eScan/MailScan. E' possibile verificare la disponibilità della funzio nei propri terminali puntando il **mouse** sull'icona di eScan Red-Shield e controllando quale v viene visualizzata. Se le ultime tre cifre sono superiori o pari a 463, questo significa che l'ER installato nel terminale e può essere avviato cliccando col tasto destro sull'icona eScan Red selezionando poi l'opzione "eScan Remote Support".

## **Per approfondimenti**

Lista dei partners

Web e Business

Eventi

**Partners**